## ZHAN\_MULTIPLE\_MYELOMA\_LB\_UP

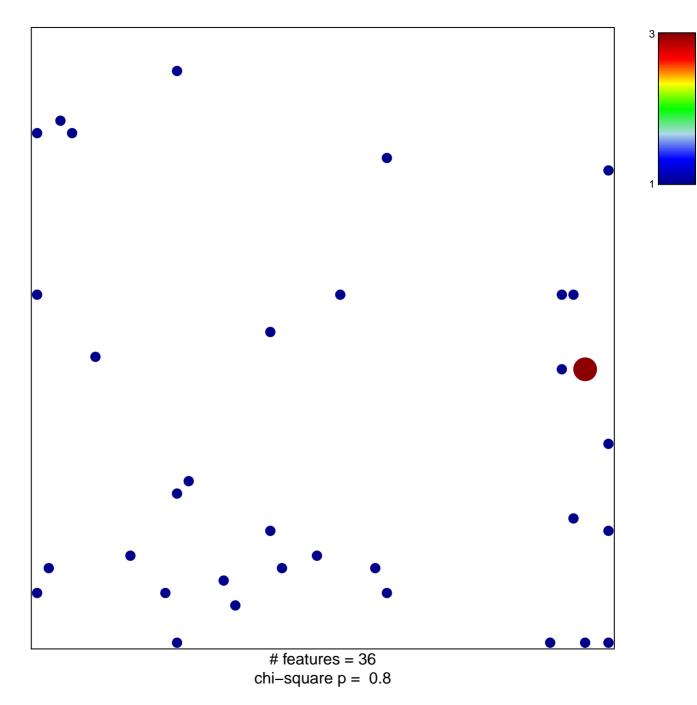

## ZHAN\_MULTIPLE\_MYELOMA\_LB\_UP

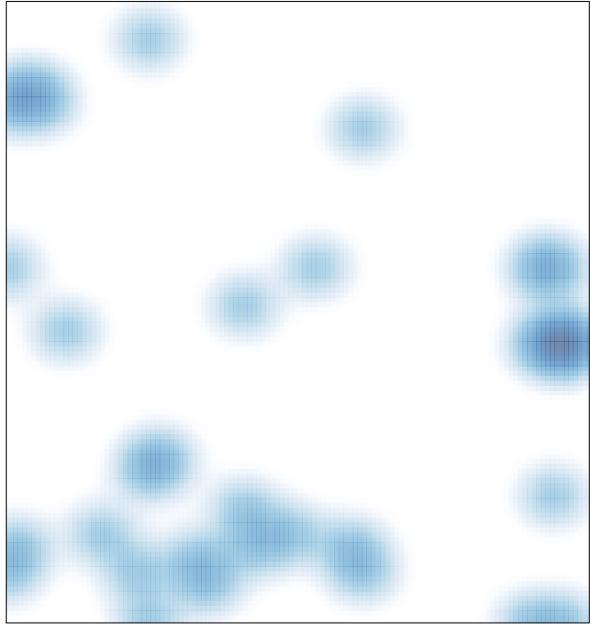

# features = 36, max = 3